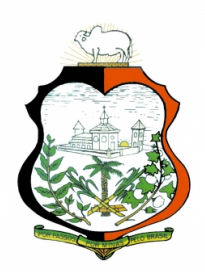

## PREFEITURA MUNICIPAL DE PASSOS

## CONCURSO PÚBLICO

**CADERNO DE PROVA – NÍVEL MÉDIO (MANHÃ)**

# **Oficial de Administração**

## **LEIA ATENTAMENTE AS SEGUINTES INSTRUÇÕES:**

- **1.** Este caderno de prova contém **60 (sessenta) questões objetivas**, numeradas de 1 a 60 e distribuídas da seguinte forma:
	- a) de 1 a 20 Língua Portuguesa;
	- b) de 21 a 40 Noções de Informática;
	- c) de 41 a 50 Raciocínio Lógico;
	- d) de 51 a 60 Noções de Administração Pública.
- **2.** Confira se a quantidade e a ordem das questões deste caderno de prova estão de acordo com as instruções anteriores. Caso o caderno esteja incompleto, tenha defeito ou apresente qualquer divergência, comunique imediatamente ao fiscal de sala para que ele tome as providências cabíveis.
- **3.** Para cada uma das questões objetivas, são apresentadas **4 (quatro)** opções de resposta. Apenas **1 (uma)** resposta responde corretamente à questão.
- **4.** O tempo disponível para esta prova é de **4 (quatro) horas**.
- **5.** Reserve tempo suficiente para marcar a sua folha de respostas.
- **6.** Os rascunhos e as marcações assinaladas neste caderno **não** serão considerados na avaliação.
- **7.** O candidato somente poderá se retirar do local da aplicação das provas após **60 (sessenta)** minutos de seu início.
- **8.** Quando terminar, chame o fiscal de sala, entregue este **caderno de prova** e a **folha de respostas.**
- **9.** O candidato somente poderá retirar**-**se do local da aplicação levando consigo o caderno de provas a partir dos últimos **30 (trinta) minutos** para o término da prova.
- **10. Boa prova!**

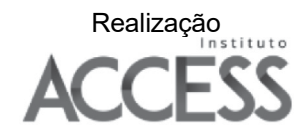

#### **LÍNGUA PORTUGUESA**

**Leia atentamente o texto a seguir e responda às questões de 1 a 20.** 

#### **Computador em sala de aula está emburrecendo as crianças?**

5

Computadores e tablets se tornaram uma parte importante do ensino dentro da sala de aula. Segundo dados da ONU, 46,7% das turmas de ensino básico (até o quarto ano) em todo o mundo têm acesso a computadores. Na União Europeia (UE), esse índice é o dobro: chega a 98%.

Apesar do uso já difundido dessa tecnologia nas escolas, nem todos os especialistas em educação compartilham da opinião de que computadores dentro da sala de aula resultam em vantagens. Ralf Lankau, professor

10 de teoria da comunicação da Escola Superior de Offenbach, afirma: "Tablets e notebooks não tornam as crianças mais espertas, e sim mais burras."

Lankau se refere às crianças de até dez anos. Ele está entre os 40 pesquisadores que iniciaram uma petição por

15 meio da Gesellschaft für Bildung und Wissen (sociedade para a educação e conhecimento), com o objetivo de levar a público a preocupação sobre o efeito das tecnologias digitais no desenvolvimento de crianças.

20 Eles exigem o adiamento da digitalização nas escolas primárias e creches alemães para crianças entre 4 e 11 anos.

- "Não queremos a proibição da digitalização. Queremos mais responsabilidade com a sala de aula", diz Lankau à DW. "Precisamos nos perguntar: qual o objetivo de aprendizado que temos e como podemos usar mídias digitais e analógicas
- 25 para nos ajudar a alcançar esse objetivo? E não: qual a nova tecnologia e como podemos usá-la na escola?"

A petição chega no momento em que escolas alemãs são criticadas pelo atraso na digitalização.

30 Lankau e os outros pesquisadores, porém, querem que o Ministério de Educação alemão repense esse processo. Segundo ele, o sistema escolar alemão não se concentra o suficiente nas demandas individuais de aprendizado e nos benefícios educacionais da socialização em sala de aula. "Instituições de ensino devem se concentrar em como

35 desenvolver indivíduos com seus próprios interesses e talentos e, ao mesmo tempo, torná-los parte da sociedade", diz Lankau.

Na opinião do pesquisador, o problema principal é que, há 40 anos, a tecnologia de informação e as associações

40 comerciais determinam o que acontece na escola, enquanto, na verdade, deveríamos nos perguntar: o que precisamos localmente na escola, em termos de recursos humanos e até de tecnologias de mídia?

45 A iniciativa causou pouca simpatia por parte de outros pesquisadores. Maria Hatzigianni, especialista em educação infantil e tecnologias digitais na Universidade da Ática Ocidental, na Grécia, considera a opinião de Lankau uma velha tendência "tecnofóbica".

50 "As pessoas fazem críticas sobre os computadores desde 1990. Toda vez que uma nova tecnologia chega ao mercado, elas entram em pânico. Sócrates já dizia há quase 2.500 anos que anotar as coisas nos torna esquecidos", afirma Hatzigianni à DW.

55 Mas quão nocivo é realmente o uso do computador para crianças? É mais um caso em que adultos querem dizer às crianças o que elas devem fazer, como se afastar das telas, ou é uma preocupação com fundamento?

60 Segundo Prakash Ranganathan, diretor do Centro de Pesquisa de Segurança Cibernética da Universidade de Dakota do Norte, nos Estados Unidos, os resultados científicos sobre o impacto das tecnologias digitais no desenvolvimento das crianças são diversos.

"Há algumas evidências de impacto no desenvolvimento cognitivo. Depois de muito tempo de uso

65 70 de tela, perdemos capacidade de concentração. Isso pode nos levar a uma experiência passiva de aprendizado e que pode impedir o pensamento crítico e a aptidão em resolver problemas. Mas ainda não está claro se esse efeito negativo em potencial é de curto ou longo prazo", explica Ranganathan.

Alguns estudos apontam que o uso excessivo do computador afeta a saúde por causa do sedentarismo, podendo levar à obesidade, a distúrbios do sono e à ansiedade.

75 Muitas dessas preocupações estão vinculadas ao medo do impacto da internet e das mídias sociais em crianças e jovens. Ranganathan, entretanto, pondera que é preciso mais estudos para reconhecer essas conexões.

80 85 De acordo com Ranganathan, há também muitos aspectos positivos no uso dessas tecnologias. Tanto ele quanto Hatzigianni apontam para os resultados de pesquisas que indicam que o uso delas em um contexto de ensino tem ganhos no desenvolvimento da leitura, da escrita, das habilidades de cálculos e manuais e da memória visualespacial.

Estudos descobriram que o uso de tecnologias digitais interativas pelas crianças melhora a aquisição da linguagem, a função executiva (a capacidade de concentração e realização de tarefas) e a memória.

- 90 "Existe a robótica, a linguagem de programação, o aprendizado de idiomas, a alfabetização e a matemática. A tecnologia é uma ferramenta que facilita o acesso à informação e nos ajuda a sermos criativos. Isso ajuda imensamente na metacognição", diz Hatzigianni.
- 95 Metacognição é o conhecimento que um indivíduo tem acerca dos próprios processos cognitivos (por exemplo, pensamentos, opiniões, atitudes, atenção e criatividade).

100 Hatzigianni trabalhou em conjunto com o governo grego para desenvolver aplicativos de aprendizagem para crianças de 4 a 6 anos.

Para ela, o trabalho foi bem-sucedido porque, no processo de criação da plataforma, todos foram envolvidos: crianças, professores e pais.

105 Segundo Hatzigianni, a pergunta certa seria: como podemos melhorar o aprendizado e a aula, usando a tecnologia adequada e sem temê-la?

"É muito importante que educadores trabalhem junto com as crianças, para que todos tenham uma vida digital saudável", enfatiza Hatzigianni, que critica o grupo alemão de pesquisadores por ignorar a opinião das crianças.

"É bem irônico que queiram ensinar às crianças pensamento crítico e poder de análise, mas tiram delas a decisão sobre sua própria educação digital. Eles já convidaram as crianças para o debate?", questiona. (Deutsche Welle.

110

https://www1.folha.uol.com.br/ciencia/2023/12/computador-em-sala-deaula-esta-emburrecendo-as-criancas.shtml. 6.dez.2023)

Em relação à leitura do texto e suas corretas inferências, analise as afirmativas a seguir:

- I. A Alemanha se encontra decidida a frear a inserção dos avanços tecnológicos nas escolas por conta de dados descobertos em pesquisas de que tal contato com as crianças vem se revelando extremamente prejudicial.
- II. É fato que o excesso de horas em interação com o computador pode provocar malefícios vinculados ao sedentarismo e à falta de concentração.
- III. A preocupação com o excesso de tecnologias nas salas de aula reside no questionamento se haveria perda da formação do pensamento crítico, seja no curto ou no longo prazo.

Assinale

- (A) se apenas as afirmativas I e II estiverem corretas.
- (B) se apenas as afirmativas I e III estiverem corretas.
- (C) se apenas as afirmativas II e III estiverem corretas.
- (D) se todas as afirmativas estiverem corretas.

#### **Questão 2**

O texto, em sua tipologia, classifica-se como

- (A) dissertativo-expositivo.
- (B) dissertativo-argumentativo.
- (C) narrativo.
- (D) descritivo.

#### **Questão 3**

*Isso pode nos levar a uma experiência passiva de aprendizado e que pode impedir o pensamento crítico e a aptidão em resolver problemas.* (L.65-68)

O pronome sublinhado no período acima desempenha, no texto, papel

- (A) dêitico.
- (B) anafórico.
- (C) catafórico.
- (D) exofórico.

#### **Questão 4**

*Na União Europeia (UE), esse índice é o dobro: chega a 98%.* (L.4- 5)

O segmento sublinhado no período acima estabelece, com o trecho anterior, relação de

- (A) explicação.
- (B) enumeração.
- (C) explicitação.
- (D) exemplificação.

#### **Questão 5**

*A iniciativa causou pouca simpatia por parte de outros pesquisadores. Maria Hatzigianni, especialista em educação infantil e tecnologias digitais na Universidade da Ática Ocidental, na Grécia, considera a opinião de Lankau uma velha tendência "tecnofóbica".* (L.44-48)

Na palavra "tecnofóbica", é correto afirmar que seu sentido, vinculado ao radical "fobia", se encontra, no texto, no campo do (a)

- (A) medo.
- (B) aversão.
- (C) desconhecimento.
- (D) patologia.

#### **Questão 6**

*Estudos descobriram que o uso de tecnologias digitais interativas pelas crianças melhora a aquisição da linguagem, a função executiva (a capacidade de concentração e realização de tarefas) e a memória.* (L.86-89)

Assinale a alternativa que apresente pontuação igualmente correta para o período acima.

- (A) Estudos descobriram que o uso de tecnologias digitais interativas pelas crianças melhora a aquisição da linguagem, a função executiva – a capacidade de concentração e realização de tarefas – e a memória.
- (B) Estudos descobriram que o uso de tecnologias digitais interativas, pelas crianças, melhora a aquisição da linguagem, a função executiva – a capacidade de concentração e realização de tarefas) –, e a memória.
- (C) Estudos descobriram que o uso de tecnologias digitais, interativas, pelas crianças melhora a aquisição da linguagem; a função executiva – a capacidade de concentração e realização de tarefas), e a memória.
- (D) Estudos descobriram: que o uso de tecnologias digitais interativas, pelas crianças, melhora a aquisição da linguagem; a função executiva, a capacidade de concentração e realização de tarefas –; e a memória.

#### **Questão 7**

*Segundo ele, o sistema escolar alemão não se concentra o suficiente nas demandas individuais de aprendizado e nos benefícios educacionais da socialização em sala de aula.* (L.31-33) O valor semântico do termo sublinhado no período acima é de

- (A) explicação.
- (B) causalidade.
- (C) conformidade.
- (D) comparação.

#### **Questão 8**

Assinale a alternativa em que a palavra, no texto, tenha sido acentuada seguindo regra *distinta* da das demais.

- (A) têm (L.4) (B) é (L.38)
- (C) já (L.51)
- (D) há (L.51)

#### **Questão 9**

*Lankau se refere às crianças de até dez anos.* (L.13)

Assinale a alternativa em que a alteração do período acima *não* tenha sido feita seguindo a norma culta. Não leve em conta as alterações de sentido.

- (A) Lankau se refere a crianças de até dez anos.
- (B) Lankau se refere à Belo Horizonte do Mercado Municipal.
- (C) Lankau se refere a terra firme, longe do barco.
- (D) Lankau se refere à Vossa Excelência.

#### **Questão 10**

*Para ela, o trabalho foi bem-sucedido porque, no processo de criação da plataforma, todos foram envolvidos: crianças, professores e pais.* (L.101-103)

Assinale a alternativa em que se tenha grafado corretamente o antônimo de "bem-sucedido".

(A) mau-sucedido

- (B) malsucedido
- (C) mal sucedido
- (D) mal-sucedido

*É mais um caso em que adultos querem dizer às crianças o que elas devem fazer, como se afastar das telas, ou é uma preocupação com fundamento?* (L.55-57)

No período acima, há

- (A) três artigos e três preposições.
- (B) quatro artigos e quatro preposições.
- (C) cinco artigos e quatro preposições.
- (D) cinco artigos e cinco preposições.

#### **Questão 12**

*Mas quão* (1) *nocivo é realmente o uso do computador* (2) *para crianças?* (L.54-55)

Assinale a função sintática que exercem os termos indicados em (1) e (2), respectivamente.

- (A) adjunto adnominal adjunto adnominal
- (B) adjunto adverbial de modo complemento nominal
- (C) adjunto adverbial de intensidade complemento nominal
- (D) adjunto adverbial de dúvida adjunto adnominal

#### **Questão 13**

*"É muito importante que* (1) *educadores trabalhem junto com as crianças, para que* (2) *todos tenham uma vida digital saudável", enfatiza Hatzigianni, que* (3) *critica o grupo alemão de pesquisadores por ignorar a opinião das crianças.* (L107-110)

As ocorrências do QUE no período acima  $-$  (1), (2) e (3) – se classificam, respectivamente, como

- (A) conjunção integrante, conjunção subordinativa e pronome relativo.
- (B) conjunção integrante, conjunção integrante e conjunção integrante.
- (C) pronome relativo, conjunção integrante e conjunção subordinativa.
- (D) pronome relativo, conjunção subordinativa e pronome relativo.

#### **Questão 14**

Assinale a alternativa em que a palavra indicada *não* tenha sofrido processo de composição em sua formação.

- (A) tecnologia (L.6)
- (B) tecnofóbica (L.48)
- (C) alfabetização (L.91)
- (D) metacognição (L.94)

#### **Questão 15**

*Segundo dados da ONU, 46,7% das turmas de ensino básico (...) têm acesso a computadores.* (L.2-4)

No período acima, realizou-se corretamente a concordância com expressões envolvendo percentual. Assinale a alternativa em que isso *não* tenha acontecido.

- (A) 46,7% têm acesso a computadores
- (B) 1,97% têm acesso a computadores
- (C) 0,95% do grupo tem acesso a computadores
- (D) 22% do grupo têm acesso a computadores

#### **Questão 16**

*Lankau e os outros pesquisadores, porém, querem que o Ministério de Educação alemão repense esse processo.* (L.29-30)

- A respeito do período acima, assinale a afirmativa *incorreta*.
- (A) O período é composto por subordinação.
- (B) Há uma oração subordinada substantiva objetiva direta.
- (C) Em relação ao período anterior, no texto, se estabelece uma relação de coordenação.
- (D) Há três orações no período.

#### **Questão 17**

*De acordo com Ranganathan, há também muitos aspectos positivos no uso dessas tecnologias.* (L.79-80)

Assinale a alternativa em que a alteração do segmento sublinhado no período acima tenha sido feita de acordo com a norma culta.

- (A) hão de existir também muitos aspectos positivos
- (B) hão de haver também muitos aspectos positivos
- (C) podem haver também muitos aspectos positivos (D) deve existir também muitos aspectos positivos

## **Questão 18**

*"Instituições de ensino devem se concentrar em como desenvolver indivíduos com seus próprios interesses e talentos e, ao mesmo tempo, torná-los parte da sociedade", diz Lankau.* (L.34-37) No período acima, a ocorrência do SE, em destaque, classifica-se como

(A) pronome oblíquo.

- (B) parte integrante do verbo.
- (C) pronome apassivador.
- (D) índice de indeterminação do sujeito.

#### **Questão 19**

"Tablets e notebooks não tornam as crianças mais espertas, e sim mais burras." (L.11-12)

A estrutura destacada no período acima estabelece, entre os termos, uma relação

- (A) aditiva.
- (B) expletiva.
- (C) adversativa.
- (D) conclusiva.

#### **Questão 20**

*Mas ainda não está claro se esse efeito negativo em potencial é de curto ou longo prazo", explica Ranganathan.* (L.68-70)

O termo sublinhado no período acima desempenha função sintática de

(A) sujeito.

- (B) objeto direto.
- (C) aposto.
- (D) adjunto adnominal.

#### **NOÇÕES DE INFORMÁTICA**

#### **Questão 21**

No que concerne às novas tecnologias empregadas na web, a computação em nuvem assume um papel preponderante, sendo definida como um modelo de entrega de serviços digitais pela internet, podendo ser tanto infraestruturas inteiras, plataformas de desenvolvimento ou aplicações de softwares. Dentre as aplicações disponíveis, são oferecidos softwares simples, como programas de planilhas ou editores de texto, eliminando a necessidade de a empresa instalar o pacote inteiro, um a um, nos computadores do escritório. A nuvem é a tecnologia que possibilita o armazenamento, a exibição, o compartilhamento e a exclusão de arquivos, fotos, documentos, contatos e muito mais, por meio de um ambiente digital que pode ser acessado por qualquer dispositivo que tenha conexão com a internet.

Dois exemplos de serviços de armazenamento na nuvem fornecidos pela Google e pela Microsoft são

- (A) Mega Drive e Suse.
- (B) Tecno Drive e Debian.
- (C) Design Drive e Linkedin.
- (D) Google Drive e OneDrive.

#### **Questão 22**

A sigla USB é um padrão da indústria que estabelece especificações para cabos, conectores e protocolos para conexão, comunicação e alimentação entre computadores, celulares, TVs, periféricos e outros computadores. A tecnologia permite que uma conexão USB também possa fornecer alimentação elétrica ou faça recarga de bateria.

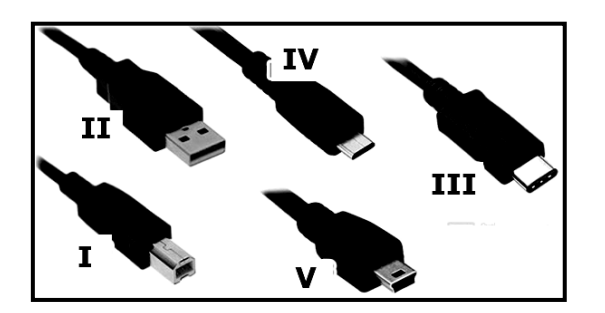

Os conectores identificados por I, II, III, IV e V são conhecidos, respectivamente, como USB dos tipos

- (A) B, C, A, Mini USB e Micro USB.
- (B) B, A, C, Micro USB e Mini USB.
- (C) A, C, B, Mini USB e Micro USB.
- (D) A, B, C, Micro USB e Mini USB.

#### **Questão 23**

No que se refere às tecnologias e à informática, atualmente o mundo depende diretamente da internet em suas atividades e, nesse sentido, das redes de computadores. No funcionamento das redes, um serviço implementado nos roteadores atribui, de forma automática e dinâmica, um endereço IP aos notebooks, micros e celulares para que eles acessem os recursos da internet.

Esse serviço representa uma tecnologia que opera simultaneamente como um protocolo, sendo conhecido pela sigla (A) DNS.

- (B) FTP.
- (C) DHCP.
- (D) HTTP.

#### **Questão 24**

No contexto das tecnologias empregadas na informática, tem sido largamente utilizado um dispositivo para armazenamento de dados como um HD, mas baseado em memórias flash, que são memórias semelhantes às utilizadas em pendrives, onde a informação é "escrita" em memórias físicas. O conceito para acesso a elas é ir direto ao local onde a informação está gravada sem necessidade de um acesso mecânico envolvido. É um componente que armazena dados em computadores e consoles de videogame, substitui os discos rígidos tradicionais e ainda garante mais rapidez ao sistema, graças às velocidades maiores de leitura e gravação.

Esse dispositivo de armazenamento de dados é conhecido pela sigla

- (A) SSD.
- (B) SSH.
- (C) HPS.
- (D) NFS.

#### **Questão 25**

No que se refere aos aplicativos associados à internet, para imprimir o conteúdo de uma página associada a um site que está sendo visualizada em um browser como o Firefox Mozilla, uma das possibilidades é, no ambiente desse software, executar um atalho de teclado.

Esse atalho de teclado é

- $(A)$  Alt + P.
- $(B)$  Alt + X.
- $(C)$  Ctrl + P.
- $(D)$  Ctrl + X.

#### **Questão 26**

No uso dos recursos da infraestrutura de correio eletrônico conhecida por WebMail, integrada a diversos sites da internet, como o Gmail, por exemplo, as mensagens que chegam a um destinatário são armazenadas, por padrão, em uma caixa postal específica. Paralelamente, os e-mails transmitidos aos diversos destinatários são armazenados por default, em outra caixa padrão padronizada do emissor das mensagens.

Essas caixas postais são conhecidas, respectivamente, como

- (A) Entrada e Enviados.
- (B) Entrada e Transmissão.
- (C) Recepção e Enviados.
- (D) Recepção e Transmissão.

#### **Questão 27**

No que se refere aos procedimentos associados à internet, é comum baixar arquivos em formato PDF de sites durante o processo de navegação, como no caso dos editais de concursos públicos. De forma semelhante, é comum os *web designers* executarem as atualizações de sites de hospedagem, mediante a transmissão de arquivos *html* e de imagens.

No jargão técnico empregado na internet, essas atividades são conhecidas, respectivamente, como

- (A) downstream e upstream.
- (B) download e upload.
- (C) downlink e uplink.
- (D) downsize e upsize.

No que diz respeito aos recursos do Windows 7 BR em um notebook Intel, um aplicativo é suportado por esse sistema operacional e que funciona como gerenciador de pastas e arquivos.

Esse gerenciador de pastas e arquivos é conhecido por

- (A) Painel de Controle.
- (B) Janela de Ferramentas.
- (C) Explorador de Arquivos.
- (D) Gerenciador de Dispositivos.

#### **Questão 29**

Um funcionário da Prefeitura de Passos – MG está trabalhando em um microcomputador, versão desktop, que tem o Windows 7 BR como sistema operacional. Ele está operando a máquina com três aplicações abertas (Word, Excel e Google Chrome), em esquema de concorrência. Para acessar uma delas, o Windows 7 oferece duas alternativas, descritas a seguir:

- I. A possibilidade de executar um atalho de teclado AT1, que permite o acesso direto à aplicação, sem passar por qualquer janela de diálogo.
- II. A possibilidade de executar um atalho de teclado AT2, que permite o acesso à aplicação, por meio do ponteiro do mouse no ícone da aplicação desejada, a partir de uma janela de diálogo que é mostrada na tela do monitor de vídeo.
- Os atalhos de teclado AT1 e AT2 são, respectivamente,
- (A) Alt + Esc e Alt + Tab.
- (B) Alt + Tab e Alt + Esc.
- (C) Ctrl + Esc e Ctrl + Tab.
- (D) Ctrl + Tab e Ctrl + Esc.

#### **Questão 30**

No uso dos recursos do Word 2010 BR, um texto continha cinco parágrafos, todos com alinhamento à esquerda. Nesse trabalho de digitação, os cinco parágrafos foram selecionados e aplicado o alinhamento justificado, resultante da execução de um atalho de teclado.

O atalho de teclado é

- (A) Alt + J.
- (B) Ctrl + J.
- $(C)$  Shift + J.
- (D) AltGr + J.

#### **Questão 31**

No Word 2010 BR, a execução do atalho de teclado Ctrl + F1 tem por objetivo

- (A) exibir ou ocultar a Faixa de Opções.
- (B) exibir ou ocultar o menu de busca rápida.
- (C) aplicar formatação negrito ao texto.
- (D) aplicar formatação itálico ao texto.

#### **Questão 32**

No software Excel 2010, em português brasileiro, a execução do atalho de teclado Ctrl + B tem por significado

- (A) Gerar gráfico.
- (B) Aplicar negrito.
- (C) Salvar planilha.
- (D) Formatar célula.

#### **Questão 33**

Durante a digitação de um texto no Word 2010 BR, pode-se inserir uma nota de rodapé, ou seja, uma anotação no pé de página fornecendo mais informações sobre algo no documento. Esse procedimento é possível por meio do acionamento de um ícone escolhido na Faixa de Opções, entre os exibidos quando se pressiona a guia "Referências" na Barra de Menu, ou pela execução de um atalho de teclado.

O ícone e o atalho de teclado são, respectivamente,

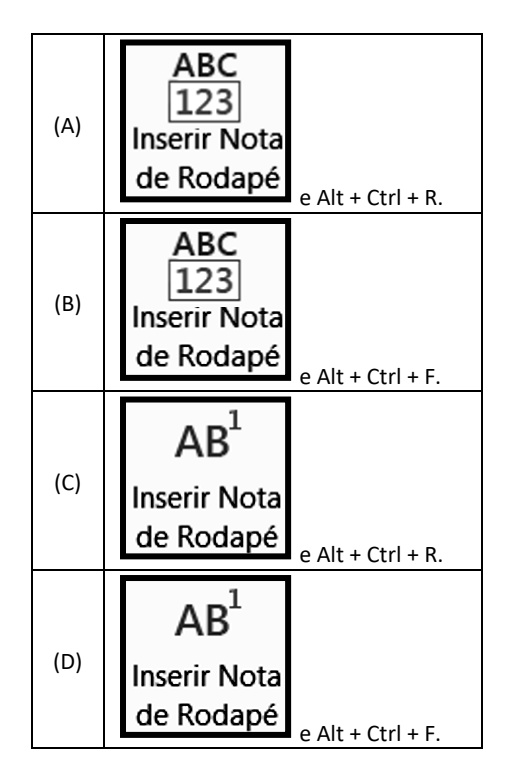

#### **Questão 34**

A planilha da figura foi criada no *Excel 2010 BR,* tendo sido realizados os procedimentos listados a seguir:

- I. Em C2 foi inserida a fórmula =MOD(A2;2).
- II. Em A6 foi inserida a fórmula *=SE(A2-A4>=13;"RJ";"MG")*.
- III. Sendo o conteúdo da célula A2 é 34, existe um menor valor que a célula A4 poderá conter, para que seja mostrado *"MG"*  em A6.

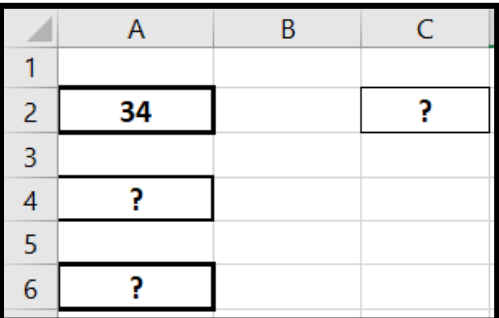

O valor mostrado na célula C2 em II e o menor valor que a célula A4 poderá conter em III são, respectivamente,

- (A) 1 e 21.
- (B) 0 e 21.
- (C) 1 e 22.
- (D) 0 e 22.

Em uma planilha montada no Excel 2010 BR, foram realizados os procedimentos descritos a seguir:

- I. Na célula C3 foi inserida a expressão =B2\*B4.
- II. Em seguida, fez-se uma cópia da expressão em C3 por meio da execução dos atalhos de teclado <Crtl> + C e <Crtl> + V, para a célula E7 da mesma planilha.

Nessas condições, a expressão copiada para a célula E7 é

- (A) =D7\*D9.
- (B) =B2\*B4.
- $(C) = B3*B5.$
- (D) =D2\*D4.

#### **Questão 36**

No *Excel 2010 BR*, um usuário digitou nas células indicadas os números 15 em B1, 18 em C1, 7 em D1, 32 em E1 e 13 em F1. Em seguida, inseriu as fórmulas =MED(B1:F1) em A4 e =SOMA(B1;F1) em A5.

As células A4 e A5 mostrarão, respectivamente, os seguintes números:

(A) 17 e 85.

- (B) 17 e 28.
- (C) 15 e 85.
- (D) 15 e 28.

#### **Questão 37**

A planilha abaixo foi criada no *Excel 2010 BR*.

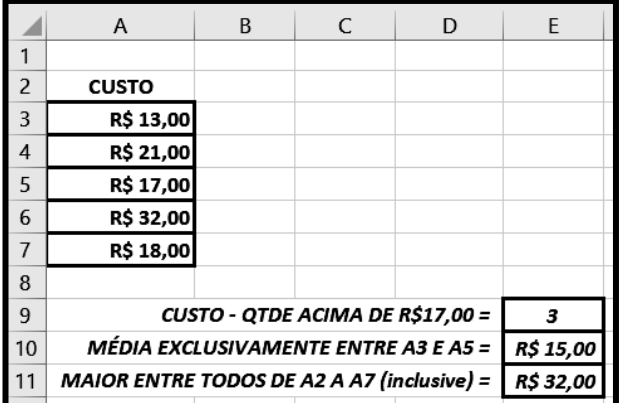

Tendo por foco as células de A3 a A7, foram inseridas três expressões, destacadas a seguir:

- I. Em E9 foi usada a função CONT.SE para determinar a quantidade de valores acima de R\$17,00.
- II. Em E10 foi usada uma expressão que determina a média aritmética exclusivamente entre os valores mostrados nas células A3 e A5.
- III. Em E11 foi utilizada uma expressão para determinar o maior custo entre todos mostrados nas células A3, A4, A5, A6 e A7.

Nessas condições, as fórmulas inseridas em E9, E10 e E11 são, respectivamente,

- (A) =CONT.SE(A3:A7;"<17"), =MÉDIA(A3&A5) e =MAIOR(A3:A7;1).
- (B) =CONT.SE(A3:A7;">17"), =MÉDIA(A3;A5) e =MAIOR(A3:A7;1).
- (C) =CONT.SE(A3:A7;">17"), =MÉDIA(A3&A5) e =MAIOR(A3:A7).
- (D) =CONT.SE(A3:A7;"<17"), =MÉDIA(A3;A5) e =MAIOR(A3:A7).

#### **Questão 38**

Um funcionário da Prefeitura de Passos em Minas Gerais está montando uma apresentação de slides no Powerpoint 2010 BR. No momento encontra-se no slide 11, em modo de edição. Para verificar a qualidade do trabalho realizado, ele decidiu realizar a apresentação dos slides, o que pode ser feito a partir do começo mediante o acionamento de uma tecla de função, ou a partir do slide que se encontra em modo de edição, no caso o 11, por meio da execução de um atalho de teclado.

A tecla de função e o atalho de teclado são, respectivamente,

(A) F10 e Shift + F10. (B) F10 e Ctrl + F10. (C) F5 e Shift + F5.

(D) F5 e Ctrl + F5.

#### **Questão 39**

A planilha da figura foi criada no *Excel 2010 BR.*

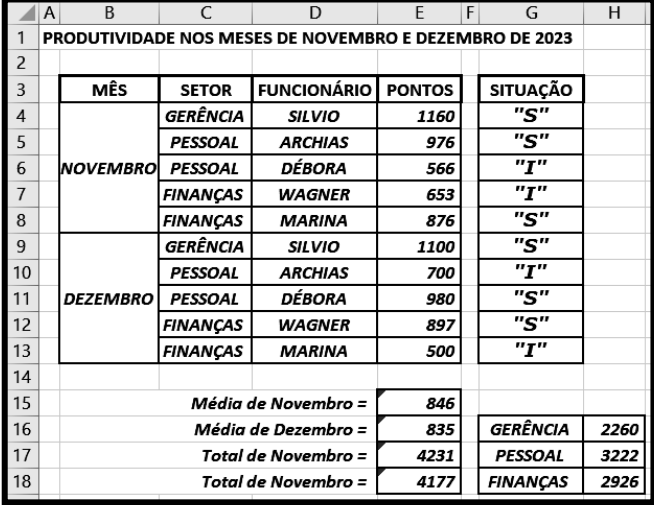

- Para obtenção dos resultados indicados, foi inserida uma fórmula usando a função SOMASE em H16 e o conceito de referência absoluta. Em seguida, a fórmula em H16 foi selecionada e, mediante os atalhos de teclado que têm por significado COPIAR e COLAR, foram inseridas fórmulas semelhantes em H17 e H18.
- Cabe destacar que em H16 a fórmula determina a quantidade de pontos obtidos pelo funcionário da GERÊNCIA nos meses de Novembro e Dezembro, usando a função SOMASE. De forma semelhante, H17 indica os pontos para PESSOAL e H18 para FINANÇAS.

A fórmula inserida em H17 foi

- (A) =SOMASE(#C#4:#C#13;G17;#E#4:#E#13).
- (B) =SOMASE(\$C\$4:\$C\$13;G17;\$E\$4:\$E\$13).
- (C) =SOMASE(#C#4:#C#13;G16;#E#4:#E#13).
- (D) =SOMASE(\$C\$4:\$C\$13;G16;\$E\$4:\$E\$13).

Durante a montagem de uma apresentação de slides no Powerpoint 2010 BR, um funcionário da Prefeitura de Passos – MG precisou inserir uma tabela no slide 7. Para isso, ele acionou um ícone entre os mostrados na Faixa de Opções, após pressionar uma guia da Barra de Menu.

Nesse contexto, o ícone acionado e a guia da Barra de Menu estão indicados, respectivamente, na opção

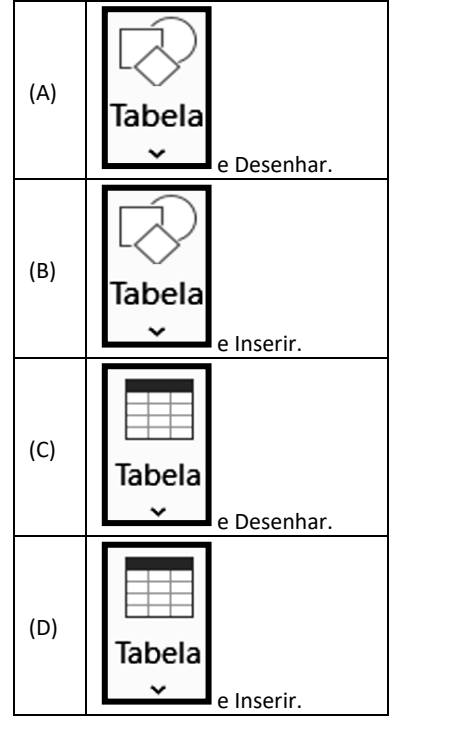

### **RACIOCÍNIO LÓGICO**

#### **Questão 41**

Em uma competição de natação, há quatro nadadores competindo: Alberto, Bruno, Carlos e Marcos. Sabe-se que Alberto chegou após Bruno, Carlos chegou à frente de Marcos e Bruno chegou depois de Carlos.

O vencedor da corrida foi

- (A) Alberto.
- (B) Bruno.
- (C) Marcos.
- (D) Carlos.

#### **Questão 42**

Em um concurso público de um certo município, dentre os candidatos aprovados, dois quintos são moradores da própria cidade, um terço é de cidades vizinhas do mesmo Estado e os 20 aprovados restantes são de outros Estados do Brasil.

O total de aprovados para esse concurso é igual a

- (A) 30.
- (B) 60.
- (C) 75.
- (D) 90.

#### **Questão 43**

Uma herança de R\$ 90 000,00 precisa ser dividida entre André, Bruno e Carlos, de modo diretamente proporcional às suas idades, 18, 15 e 12 anos, respectivamente.

A quantia, em reais, que **André** vai receber é igual a

- (A) R\$ 18 000,00.
- (B) R\$ 24 000,00.
- (C) R\$ 30 000,00.
- (D) R\$ 36 000,00.

#### **Questão 44**

Em um concurso há 900 candidatos inscritos para o cargo de auxiliar administrativo, sendo 540 deles do sexo feminino.

A razão de inscritos do sexo masculino para o cargo de auxiliar administrativo neste concurso é igual a

(A)  $\frac{1}{2}$  $\frac{1}{3}$ .

- (B)  $\frac{2}{7}$ 5 .
- (C)  $\frac{3}{7}$ 5 .
- (D)  $\frac{2}{3}$ .
- 3

#### **Questão 45**

A população do município de Passos (MG), segundo o censo 2022, é em torno de 120 mil habitantes. A estimativa que daqui a cinco anos a população desse município aumente em 5%.

A estimativa do número de habitantes desse munícipio ao fim dos próximos cinco anos é que seja igual a

- (A) 125 000.
- (B) 126 000.
- (C) 130 000.
- (D) 132 000.

#### **Questão 46**

Em um ano bissexto, o dia 1º de fevereiro caiu numa terça-feira. Nesse mesmo ano, o dia 1º de maio foi

- (A) segunda-feira.
- (B) sábado.
- (C) terça-feira.
- (D) domingo.

#### **Questão 47**

A sequência a seguir segue um padrão **SANIMSANIMSA ...** 

- A letra que está ocupando a 2024ª posição é
- (A) A. (B) I.
- (C) M.
- (D) N.

Uma empresa vai aumentar o salário de todos os seus funcionários em 5%. Sabe-se que um dos seus funcionários ganha hoje R\$ 3000,00. Para ele calcular o seu salário com o aumento, ele vai precisar

(A) multiplicar por 1,05.

- (B) multiplicar por 1,15.
- (C) multiplicar por 1,25.
- (D) multiplicar por 1,50.

#### **Questão 49**

Um atleta pretende correr 140 quilômetros em quatro dias de treinamento. Sabe-se que no segundo dia ele correu 8 km a mais que no primeiro dia, no terceiro dia correu 10 km a mais que no segundo, no último dia correu 4 km a mais que no terceiro dia.

Quantos quilômetros ele correu no primeiro dia?

- (A) 23.
- (B) 31.
- (C) 41.
- (D) 45.

#### **Questão 50**

Um automóvel flex, para percorrer certa distância usando apenas gasolina, consome 20 litros; e usando apenas álcool, consome 26 litros. Sabe-se que o preço da gasolina é de R\$ 5,50 e do álcool é de R\$ 3,60. Se usar apenas álcool para percorrer essa distância, a economia em reais, comparando com o consumo de se usar apenas gasolina para essa mesma distância é igual a

(A) R\$ 15,10.

- (B) R\$ 16,40.
- (C) R\$ 17,60.
- (D) R\$ 18,20.

#### **NOÇÕES DE ADMINISTRAÇÃO PÚBLICA**

#### **Questão 51**

Os cinco princípios constitucionais da Administração norteiam a ação da gestão pública. Quando da promulgação da Constituição, eram somente quatro princípios.

Assinale a alternativa que indique corretamente o princípio que foi adicionado posteriormente.

- (A) moralidade
- (B) publicidade
- (C) eficiência
- (D) impessoalidade

#### **Questão 52**

A prática de nepotismo cruzado, que ocorre quando um político emprega parente de outro político aliado, e vice-versa, fere qual princípio constitucional da Administração?

- (A) Publicidade.
- (B) Moralidade.
- (C) Impessoalidade.
- (D) Eficiência.

#### **Questão 53**

Nela, as atribuições são divididas entre órgãos públicos pertencentes a uma única pessoa jurídica, mantendo-se a vinculação hierárquica.

Trata-se de

- (A) concentração.
- (B) desconcentração.
- (C) centralização.
- (D) descentralização.

#### **Questão 54**

É constituída por órgãos que fazem parte da estrutura das pessoas federativas (pessoas políticas) que exercem a atividade administrativa de forma centralizada.

- Trata-se da
- (A) Administração Direta.
- (B) Administração Indireta.
- (C) Autarquia.
- (D) Sociedade de Economia Mista.

#### **Questão 55**

Esta estrutura é conhecida pela unidade de comando, com cada subordinado reportando-se a um único chefe. Trata-se de um tipo de estrutura altamente centralizado, em que as decisões são todas tomadas por uma autoridade máxima, do nível hierárquico mais elevado da organização.

Trata-se da estrutura

- (A) funcional.
- (B) por projetos.
- (C) linear.
- (D) hierárquica.

#### **Questão 56**

Em relação à gestão de resultados na produção de serviços públicos, analise as afirmativas a seguir:

- I. O monitoramento e a avaliação de desempenho são essenciais para garantir a efetividade da gestão de resultados. É fundamental acompanhar constantemente os indicadoreschave de desempenho e analisar os resultados obtidos.
- II. Com base nessas informações, é possível identificar pontos fortes e áreas que necessitam de melhorias, permitindo ajustes e ações corretivas para maximizar os resultados.
- III. A gestão eficiente dos recursos é um aspecto crucial para alcançar melhores resultados na produção de serviços públicos. As prefeituras devem analisar e otimizar seu orçamento, priorizando investimentos estratégicos e evitando desperdícios e gastos desnecessários.

#### Assinale

- (A) se apenas as afirmativas I e II estiverem corretas.
- (B) se apenas as afirmativas I e III estiverem corretas.
- (C) se apenas as afirmativas II e III estiverem corretas.
- (D) se todas as afirmativas estiverem corretas.

#### **Questão 57**

Nas alternativas a seguir estão listados alguns princípios da gestão de qualidade, *à exceção de uma*. Assinale-a.

- (A) foco no cliente
- (B) decisões baseadas em intuição
- (C) liderança
- (D) melhoria de processos

Na Administração Pública, o mecanismo de controle do desempenho dos dirigentes se dá como

(A) controle político.

- (B) controle pelo mercado.
- (C) controle interno.
- (D) controle judiciário.

#### **Questão 59**

Ocorre quando as tarefas passam de um departamento para o outro, seguindo uma sequência lógica. Trata-se de departamentalização

- (A) por projetos.
- (B) por serviço.
- (C) por processo.
- (D) matricial.

#### **Questão 60**

São formas de provimento em cargo público, conforme a LC 21/2006, o listado nas alternativas a seguir, *à exceção de uma*. Assinale-a.

- (A) nomeação (B) promoção
- (C) readaptação
- (D) reversão

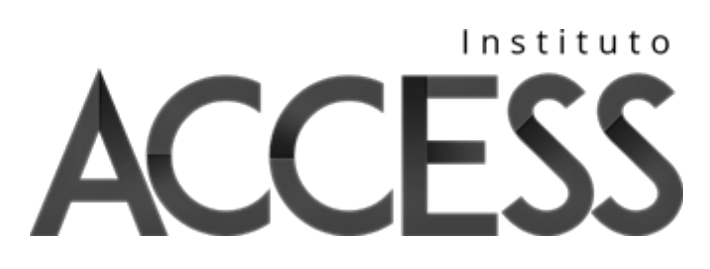